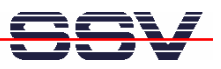

## **How to use** *Tera Term* **for the Serial Console**

An RS-232 serial console allows the DNP/2486 Linux to be controlled from a terminal or a PC with a terminal emulation program attached to the asynchronous COM1 serial port. If your Windows PC doesn't offer a terminal emulation program (e.g. your PC is running Windows Vista), please use *Tera Term*. This tool is free.

• **1. Step**: Download *Tera Term* from the Internet or the DNP/2486 starter kit CD-ROM. Install *Tera Term* on your Windows PC. Then run *Tera Term*. Use the serial setup and set the serial port parameters to **115.200 bps** (baud rate), **8 data bits**, **none parity**, **one stop bit** and **none handshaking** (115.200, N, 8, 1).

```
COM7:115200baud - Tera Term VT
                                                                                                                                                                                                            \BoxoxFile Edit Setup Control Window Resize Help
 Debian GNU/Linux 4.0 emblinux ttyS0
emblinux login: root<br>
last login: Mon Jun 16 02:44:20 2008 from 192.168.0.224 on pts/0<br>
last login: Mon Jun 16 02:44:20 2008 from 192.168.0.224 on pts/0<br>
emblinux:~# 1s -al<br>
total 28<br>
drwxr-xr-x 22 root root 4096 Jun 16 01
                                                                                         \begin{array}{r} \n 16 \n 01:3 \n 16 \n 12:4 \n 15 \n 200 \n 16 \n 18 \n 200 \n 9 \n 200 \n \end{array}4096<br>1415 June<br>412 Dec<br>4096 June<br>140 Nev
                                                                                                                  .mc<br>.profile<br>dead.letter
  -rw-r--r--
                                  1.
                                      root
                                                   -root
                                                                          З
                                                                               Feb
 emblinux:
```
**Please note:** *Tera Term* works also very well as a Telnet client or SSH client program for the DNP/2486 Linux.

That is all.